$$
n \t A \t A
$$
  

$$
(\lambda_j, \mathbf{v}_j) \t j = 1, 2, \cdots, n
$$

 $($ 

— 固有値・固有ベクトルの数値計算 —

## **1** 手計算と同じ方法

## **Alg.1**

1° A  
\n2°  
\n2°  
\n3°  
\n
$$
\varphi_A(x) = \det(xE - A)
$$
\n
$$
\varphi_A(x) = 0
$$
\n
$$
\lambda_1, \dots, \lambda_n
$$
\n3°  
\n
$$
\lambda_j
$$
\n
$$
(\lambda_j E - A)\mathbf{v} = \mathbf{0}
$$
\n
$$
\mathbf{v}_j
$$

$$
1^{\circ} \varphi_A(x) = x^n + c_1 x^{n-1} + \dots + c_n \qquad \text{Alg.2 (Frame)}
$$

$$
3^{\circ} \left(\lambda_j E - A\right) \qquad \qquad v \qquad 1 \qquad \qquad (n-1)
$$

| Alg.2 (Frame)              |
|----------------------------|
| $X := E_n$                 |
| for $k := 1$ to n do begin |
| $X := AX$                  |
| $c_k := -(X \t X) / k$     |
| $X := X + c_k E$           |

**end;**

実行例

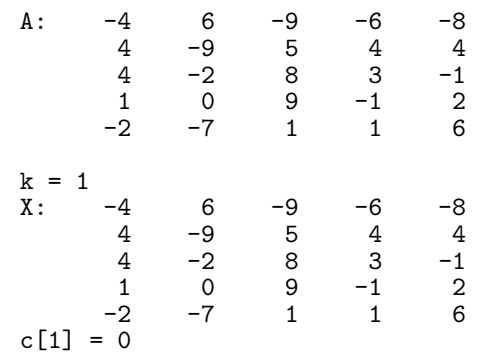

 $k = 2$  $X:$  14 -4 -68 19 5<br>-36 67 -1 -45 -41 -36 67 -1 -45 -41 13 33 44 -12 -48 27 -26 56 24 -7  $-27$  $c[2] = -87$  $k = 3$ X: 13 -301 269 204 704<br>97 253 -230 137 -127 97 253 -230 137<br>-8 203 -452 -111 -8 203 -452 -111 -241 -37 333 -499 -42 -544 276 197 192 154 -150  $c[3] = 126$  $k = 4$ x: -1888 -1923 1936 -731 2047<br>599 -1480 288 -20 482 599 -1480 288 -20 482  $-89$  464  $-2761$ 656 1587 -1782 -571 -969 654 -333 1399 -470 -1448  $c[4] = 2037$ k = 5 X: -5369 0 0 0 0  $0 -5369$  0 0 0<br>  $0 -5369$  0 0 0<br>
0 0 -5369 0 0  $0$  0 -5369 0 0<br>0 0 0 -5369 0 0 0 0 -5369<br>0 0 0 0  $0 - 5369$  $c[5] = 5369$ 

 $\boxed{2}$ 

 $\lambda_1$   $(\lambda_1, \boldsymbol{v}_1)$ 

**Alg.3 (**累乗法**)**  $v := ($ **repeat**  $v := (Av$  ) **until**  $(v)$   $\pm$   $(v)$  $v_1 = v$  $\lambda_1 = \langle v, Av \rangle / \langle v, v \rangle$ 

 $\qquad \qquad A$ 

$$
(\boldsymbol{v}) = c_1 \boldsymbol{v}_1 + \dots + c_n \boldsymbol{v}_n
$$

$$
A \boldsymbol{v}_j = \lambda_j \boldsymbol{v}_j
$$

$$
A^k \boldsymbol{v} = c_1 \lambda_1^k \boldsymbol{v}_1 + \dots + c_n \lambda_n^k \boldsymbol{v}_n \qquad (k = 1, 2, \dots)
$$

 $| \lambda_1 | > \max(| \lambda_2 |, \cdots | \lambda_n |)$ 

$$
A^k\bm{v}\qquad c_1\lambda^k_1\bm{v}_1\,\left(\begin{array}{ccc} k\, \, : & \qquad \qquad \end{array}\right) \qquad \qquad \bm{v}\qquad \bm{v}_1
$$

$$
2 \\
$$

| Th.4                                                                                                    |  | Alg.5 | B |
|----------------------------------------------------------------------------------------------------|--|-------|---|
| \n $\begin{cases}\n Bv_1 = 0v_1 \\  Bv_j = \lambda_j v_j \quad (j \quad 2)\n \end{cases}$ \n                                                                                                    |  |       |   |
| \n $\begin{array}{cccc}\n B & A & v_1, v_2, \dots, v_n & v_1 \\  0 & & & \\  1^{\circ} A & & A & \lambda_1 & \\  & & & & \\  2^{\circ} & u = \frac{1}{i u v_1} u & & \\  & & & & \\  3^{\circ} B = A - \lambda_1 v_1^t u & & \\  & & & & \\  A & n & & \\  0 & & & & \\  0 & & & & \\  0 & & & & \\  0 & & & & \\  0 & & & & \\  0 & & & & \\  0 & & & & \\  0 & & & & \\  0 & & & & \\  0 & & & & \\  0 & & & & \\  0 & & & & \\  0 & & & & \\  0 & & & & \\  0 & & & & \\  0 & & & & \\  0 & & & & \\  0 & & & & \\  0 & & & & \\  0 & & & & \\  0 & & & & \\  0 & & & & \\  0 & & & & \\  0 & & & & \\  0 & & & & \\  0 & & & & \\  0 & & & & \\  0 & & & & \\  0 & & & & \\  0 & & & & & \\  0 & & & & &$ |  |       |   |

## **Rem.6**

•  $\bullet$  2  $\bullet$  $\langle x, y \rangle = \sum$ *i*  $\overline{x_i} y_i$ ○ Alg.3  $v \qquad v$ **•** (and in the set of  $r$  and  $B =$  $rE + A$  *B A B*  $rE + A$  *r*  $A$ 

予備知識 (1)  $A$   $(i, j)$   $(j, i)$   $A$  $t_A$  $(2)$   ${}^t\!A = A$  $(3)$ (4)  $P^{-1} = {}^t P$  *P* 正規直交基底をなす。また、*P* の行ベクトルたちも正規直交基底をなす。  $(5)$  $R(i, j, \theta) :=$  $\int$ .  $\vdots$  :  $\overline{\phantom{a}}$ . . *· · ·* cos *θ · · · −* sin *θ · · ·* . . . . . .  $\cdots$  sin  $\theta$   $\cdots$  cos  $\theta$   $\cdots$ . . . . . .  $\setminus$  $\begin{array}{c} \hline \end{array}$ *i j*  $\sqrt{2}$  $\begin{array}{ccc} 4 & & \\ & & \\ \end{array}$ *i j*  $(6)$  $(7)$  $\sqrt{ }$  $\overline{\phantom{a}}$ *±*1 . . . *±*1  $\setminus$  $\Bigg\}$ (8)  $A$   $P$ 

**3** 

 $P^{-1}AP = {}^{t}PAP$  *P* 

$$
A = A_0 \qquad n \qquad R_0, R_1, \cdots
$$

 $A_{k+1} := {}^{t}R_{k}A_{k}R_{k} \longrightarrow$  (  $k \longrightarrow \infty$  )  $P = R_0 R_1 \cdots R_k \qquad A \qquad ($ 

$$
\begin{aligned}\n\mathbf{Alg.7} & \left( \begin{array}{c} \mathbf{1} & \mathbf{1} \\ \hline A_0 &:= A \; ; \; P_0 := E \; ; \, k := 0 \end{array} \right. \\
&\mathbf{repeat} \\
A_k &= (a_{ij}) \\
\theta &:= \frac{1}{2} \arctan\left(\frac{2a_{pq}}{a_{pp} - a_{qq}}\right) \qquad \left(a_{pp} \quad a_{qq} \quad \theta := \frac{\pi}{4}\right)\n\end{aligned}
$$

$$
R := R(p, q, \theta)
$$
  
\n
$$
P_{k+1} := P_k R
$$
  
\n
$$
A_{k+1} := {}^{t}R A_k R \quad (= R^{-1} A_k R = P_{k+1}^{-1} A P_{k+1})
$$
  
\n
$$
k := k + 1
$$
  
\nuntil ( )  
\n
$$
A_k \qquad P_k
$$

• **• •**  $\frac{1}{2}$  **+**  $\frac{1}{2}$  +  $\frac{1}{2}$  +  $\frac{1}{2}$  +  $\frac{1}{2}$  +  $\frac{1}{2}$  +  $\frac{1}{2}$  +  $\frac{1}{2}$  +  $\frac{1}{2}$  +  $\frac{1}{2}$  +  $\frac{1}{2}$  +  $\frac{1}{2}$  +  $\frac{1}{2}$  +  $\frac{1}{2}$  +  $\frac{1}{2}$  +  $\frac{1}{2}$  +  $\frac{1}{2}$  +  $\frac{1}{$ • **•**  $\mathbf{r} = \mathbf{r} \cdot \mathbf{r} + \mathbf{r} \cdot \mathbf{r} + \mathbf{r} \cdot \mathbf{r} + \mathbf{r} \cdot \mathbf{r} + \mathbf{r} \cdot \mathbf{r} + \mathbf{r} \cdot \mathbf{r} + \mathbf{r} \cdot \mathbf{r} + \mathbf{r} \cdot \mathbf{r} + \mathbf{r} \cdot \mathbf{r} + \mathbf{r} \cdot \mathbf{r} + \mathbf{r} \cdot \mathbf{r} + \mathbf{r} \cdot \mathbf{r} + \mathbf{r} \cdot \mathbf{r} + \mathbf{r} \cdot \mathbf{r$  $a_{pq}$  $\bullet$   $a_{pq}$ • <sub>•</sub>  $\frac{1}{2}$ for  $p:=1$  to  $n$  do **for**  $q := p + 1$  **to**  $n$  **do**  $a_{pq}$ •  $\qquad \qquad \varepsilon$   $\qquad \qquad a_{pq} \qquad \qquad |a_{pq}| > \varepsilon$ ときのみ処理をする。*ε* の取り方は例えば、  $\circ 1$  :  $\varepsilon := A$  $\circ$  2 :  $\varepsilon := \frac{1}{10}\varepsilon$ 

 $6$ 

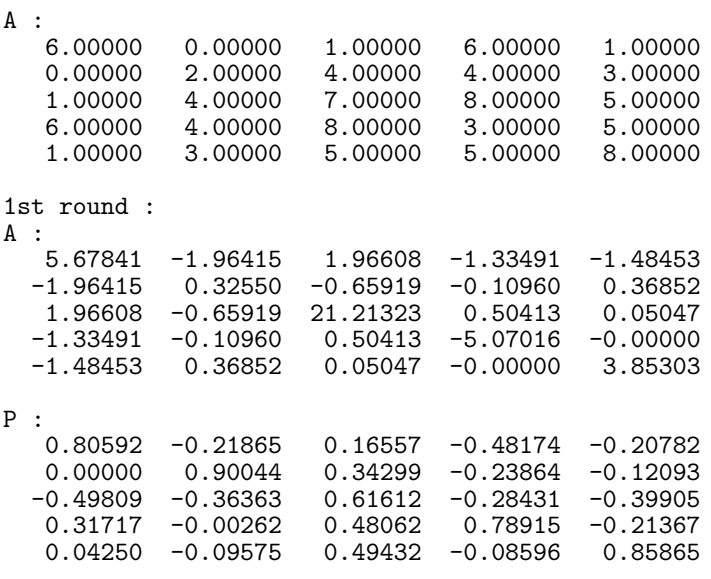

2nd round :

終了条件

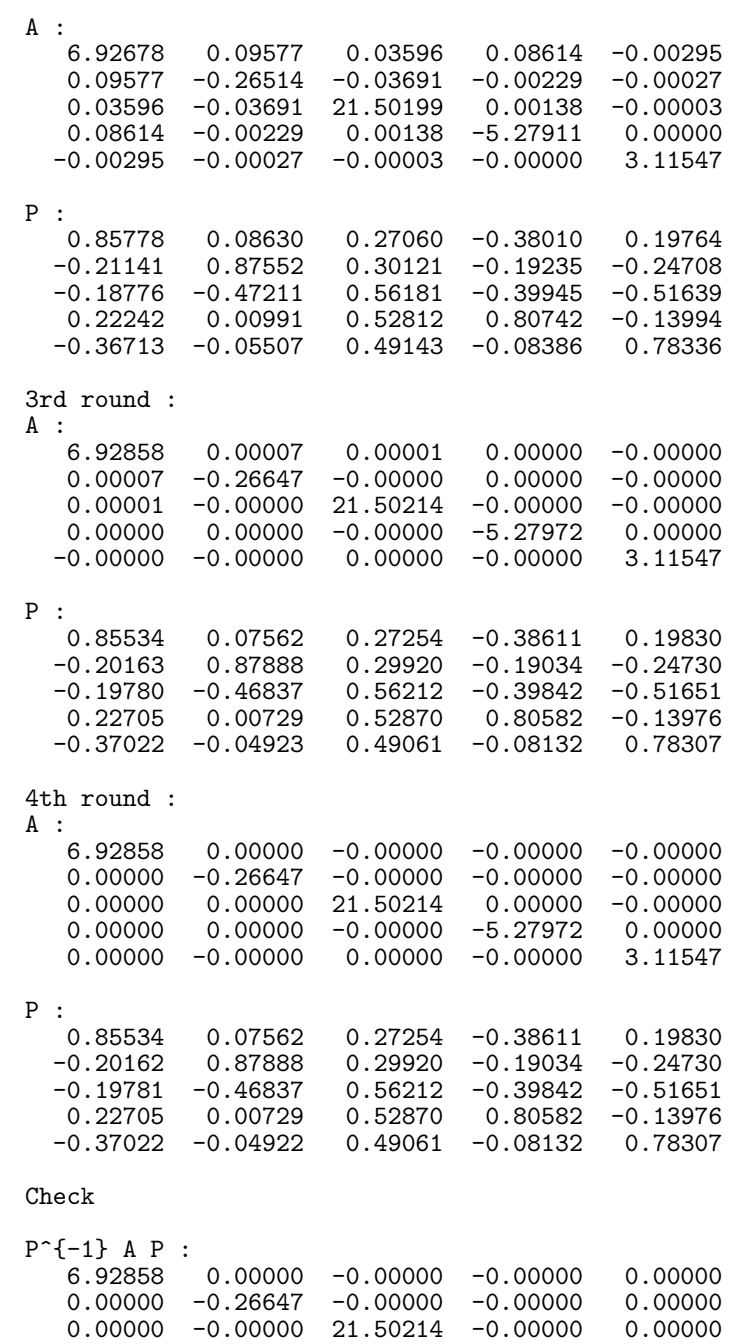

-0.00000 -0.00000 0.00000 -5.27972 0.00000 0.00000 0.00000 0.00000 0.00000 3.11547

6